# e la construction de la construction de la construction de la construction de la construction de la constructio

Sitzungsperiode <sup>9</sup> und folgende

Paul Christ BelWu-Koordination

Konstanz, den 10. Mai <sup>1990</sup>

# Kapitel <sup>1</sup>

# Sitzung 8-9, 25.1.-10.5.90

## 1.1 BelWü Übersicht und Zielsetzungen

Was ist neu in BelWü und im Mai?

Es ist nun erst etwa ein halbes Jahr her, daß alle Landesuniversitäten in BelWü eingebunden sind. Seit April ist erste Fachhochschule, die FH Esslingen, uber eine 64K-Hfd-Leitung und einen MGS-cisco angeschlossen.

Technisch gelten auch im Mai, die im im Januar-Bericht gemachten Anmerkungen:

- ¯ BelWu ist ein Netz mit internationaler Spitzenstellung
- ¯ BelWu ist ein Netz von kritischer Heterogenitat bezuglich <sup>Z</sup>ielsetzung der Teilnehmerinstitutionen und inneruniversitater Durchdringung

Im organisatorischen Bereich scheint nach den Erfahrungen der letzten Monate ein wesentliches Problem in der Kommunikation zwischen BelWu-Arbeitskreis und dem Kreis der RZ-Leiter des Landes zu bestehen:

- ¯ Sehen sich die RZ-Leiter als einzelne und als Gruppe in ihren Planungen durch die AK-Mitglieder vertreten?
- Welches sind für den AK die verbindlichen Willensäußerungen des ALWR inbezug auf BelWu?

Ich schlage daher vor, moglichst bald eine gemeinsame Besprechung zwischen diesen beiden Einrichtungen durch zurücklungen durch zurücklung zurücklungen. Die eine Schweizungen durch den Einrich

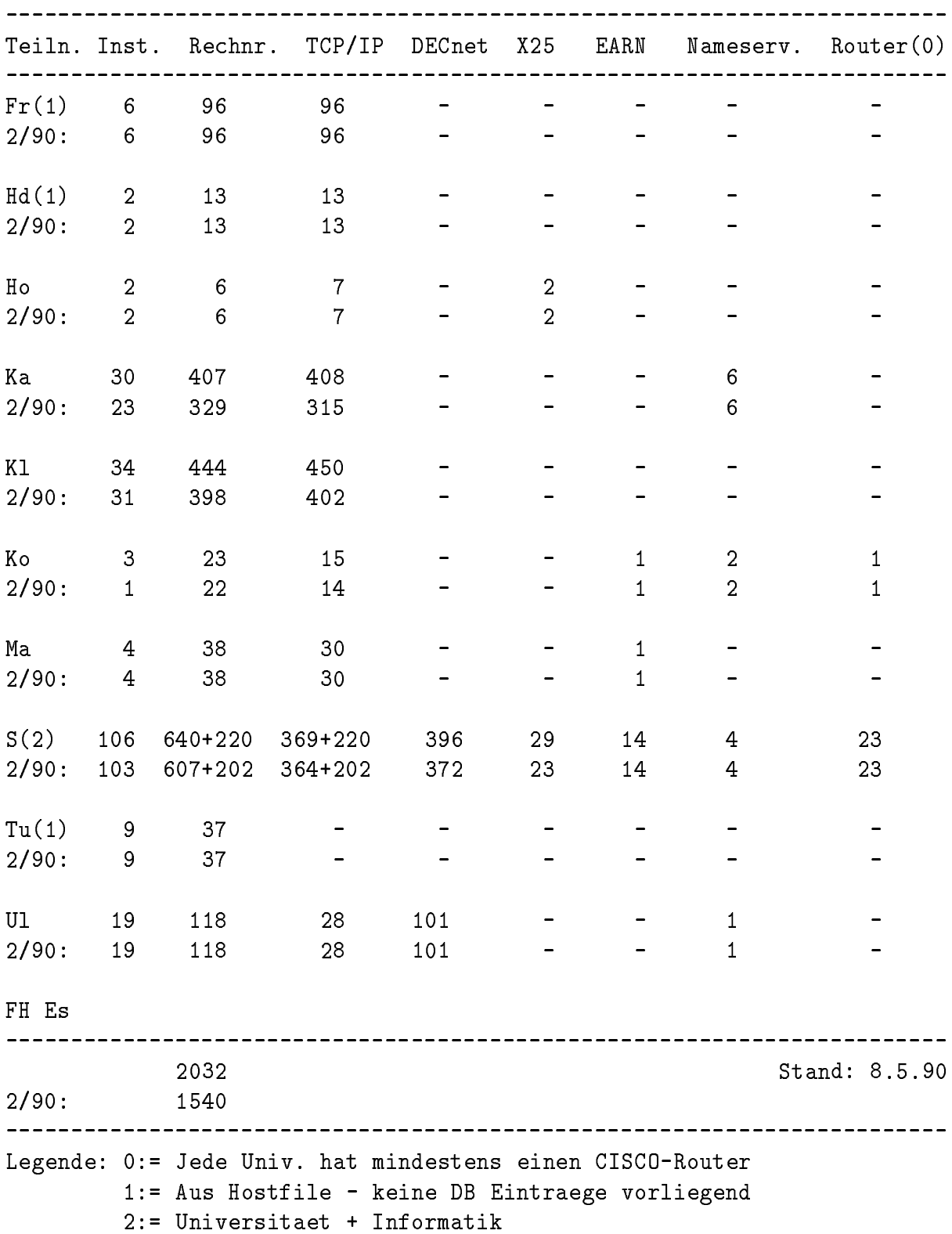

# 1.2 BelWü-Institutionen und Topologie

Als nachste Fachhochschulen sollen Aalen, Heilbronn und <sup>R</sup>eutlingen einen BelWu <sup>Z</sup>u gang erhalten.

## 1.3 BelWü - Technische Übersicht

## 1.3.1 Datentransportsysteme

- 1. Im Berichtszeitraum traten folgende größere Betriebsprobleme auf:
	- Eine defekte VBN-Brücke verursachte Störungen im Routing.
	- ¯ Abstimmungsprobleme mit XLINK fuhrten <sup>z</sup><sup>u</sup> <sup>R</sup>outingproblemen fur Freiburg - das von anderen BelWu-Netze nur per WIN uber Dortmund erreicht wurde.
- 2. Die USA-Leitung wurde fur alle TCP/IP-Protokolle freigegeben.
- 3. Die Leitung Konstanz-Stuttgart wurde dank der Initiative von Herrn J. Bru ning auf eine ISDN-Festverbindung der Gruppe 2 umgestellt, die im vorliegenden Falle ggf. bis z<sup>u</sup> 2/3 gegenuber der HfD-Leitung einsparen wurde.
- 4. Fur die Nutzung von WIN als backup-Medium <sup>z</sup>wischen BelWu-CISCOs wur den Tests vorbereitet.
- 5. BelWü ist IP-mäßig über WIN direkt mit allen Bayerischen und NRW-Universitaten u.a. verbunden; indirekt via Dortmund z<sup>u</sup> praktisch allen anderen wissenschaftlichen Einrichtungen in Deutschland. Die ciscos von Freiburg, Kaiserslautern, Karlsruhe-Informatik und Stuttgart sind an das WIN ange schlossen.
- 6. VBN <sup>100</sup> Mbit/s: Mux Prototypen auf der CeBit und Hannover Messe erfol greich demonstriert.

#### **Netzdienste** 1.3.2

- 1. Basisnetzdienste:
	- ¯ RJE: <sup>Z</sup>ur Sichtbarmachung der Bedeutung von NQ<sup>S</sup> als (relativ) uni verselles batch-System - sowohl im Unix- als auch IBM/DEC-Bereich wurden IEEE- und Cray-Unterlagen versandt.
	- Mail: SMTP-Mailhosts und X.400/SMTP-Mailgateway installiert.

#### **Benutzerunterstützung** 1.3.3

- 1. Informationsdienste: Buch 'Rechner und <sup>D</sup>ienste', Version 3.1, Mai <sup>1990</sup> er-stellt.
- 2. Bedienungsunterstützung: 2. Auflage der "BelWü Nutzerinformation" mit uberarbeiteten Kapitel uber BelWu-Teilnehmer.
- 3. Nutzergruppen- und Kooperationsunterstutzung: Arbeitsbeginn der Infoserver- AG.

## 1.3.4 Betreiberunterstützung

1. Netzadministration:

Eigener Ulmer Nameserver; Diskussion uber de-Nameserver mit Dortmund; Anmeldung der inaddr.arpa beim NIC.

Teilnahmen am K.500-Pilotbetrieb des Deutschen der Noc. Der noch der Noch der Noch der Noch der Noch der noch ISODE mit QUIPU-X.500 installiert.

BelWu-Datenbank weiter gefullt, Strukturanderungen lt. Mannheimer Sit zung eingebaut. Sybase angeschaut und für Oracle entschieden.

Traceroute zum Netz-Debuggen auf der noc.belwue.de installiert.

BelWue-Mail-Backup auf der noc.belwue.de installiert (Aufruf mit belwue ean).

2. Netz-Management: SNMP von NYSERNet lauft, CISCO Statistik lauft; voller Einsatz nach <sup>R</sup>el. <sup>8</sup> der CISCO-Software.

#### BelWii administrative Strukturen  $1.4$ 1.4 BelWu administrative Strukturen

Siehe Beitrag Schirdewahn.

## 1.5 <sup>P</sup>rojekte

## 1.5.1 Benutzerprojekte

Nichts Neues.

#### **Betreiberprojekte**  $1.5.2$

Es folgt der unverändert gültige Text vom 25.1.1990:

Neben der Arbeit der bestehenden AGs zeichnen sich folgende, projektmäßig zu behandelnde Pakete ab:

- 1. Konsolidierung der VBN-Aktivitäten Abschluß der Verträge Freiburg und ggf. Tübingen mit Zielrichtung "Milderung der Wahlproblematik, DQDB/FDDI-Projekte im Lande und in der Republik".
- 2. BelWü OSI: Unsere DFN-Orientierung erscheint zu mager; Ansatzpunkte X.400-X.500/ISODE, FTAM, Demos X.25 über LLC2.

Für NQS, Weiterführung von SNMP (Netzmanagement), "Sicherheit" müßten m.E. in den einzelnen Universitäten erst konzeptionelle und personelle Voraussetzungen geschaffen werden, bevor man daraus BelWü-Projekte machen kann; für NQS könnte man eine lose AG via mail gründen.

#### $1.6$ Auslandsbeziehungen

Mit dem NSFNET (MERIT) wurde eine engere Zusammenarbeit im Bereich Dokumentation und Information vereinbart.

Mit der Firma CRAY wurden internationale OSI-Tests erörtert.

Am 3.5.1990 waren P. Müeller und P. Christ auf einem Treffen "Oberrhein-Kooperation - SWITCH - BelWü - Reuniur - WIN/IXI" in Zürich. Ergebnis: 64Kbit/s Basel-Freiburg kömmt, SWITCH prüft ob die Leitung Teil von SWITCH wird. Mittelfristige Lösung in geeignetem IXI angestrebt.

#### Umgebung  $1.7$

#### 1.7.1 Post

Im allgemeinen Geiste der VBN-Verträge öffentlichkeitswirksame Demos auf CeBIT und Hannover-Messe durchgeführt.

Fortsetzung der Postgespräche nach Postforum 14.-16.5.1990.

### 1.7.2 Land

Gespräche Land/DFN am 8.5.1990 u.a. zu USA-Anschluß und Fachhochschulen. Ergebnis wohl positiv.

## 1.7.3 DFN

<sup>D</sup>as WIN hat sich etabliert.

<sup>D</sup>as <sup>D</sup>FN beginnt - nicht <sup>z</sup>uletzt im <sup>Z</sup>usammenhang mit dem Post-X.400 - konse quenter uber den aarste den aanvaaring van dan sander verlaam van de verden in de verlijven en dan de later en

BelWu nimmt am <sup>D</sup>FN-X.500-Pilotversuch teil und arbeitet in der IP-Koordinie rungsgruppe des <sup>D</sup>FN mit.

### 1.7.<sup>4</sup> RIPE

BelWü ist in RIPE vertreten, trifft dort - wie in Mannheim 1989 vorausgesagt auf EASINET, und tritt fur eine RARE-Koordination von IP ein.

# Kapitel <sup>2</sup>

# AGs, Reisen und Kontakte, verteilte Papiere

#### $2.1$ Arbeitsgruppen

Eigener TOP; zur Sicherheits-AG bin ich inzwischen der Meinung, daß zunächst Kommentare <sup>z</sup><sup>u</sup> dem im Herbst <sup>89</sup> verteilten Strukturierungspapier erfolgen sollten.

## 2.2 Reisen und Kontakte

Wir haben die FH Esslingen, NSFNET, SWITCH, sowie DHEPNET-, X.500- und RIPE-Treffen besucht (auf eigene Kosten).

## 2.3 Verteilte Papiere

Zur/auf der 9. BelWü-Sitzung werden folgende Papiere verteilt:

- 1. Rechner und Dienste
- 2. Netzdatenbank
- 3. BelWü-Beschlüsse
- 4. ATM Ein neues Übermittlungsprizip
- 5. Bericht der Nameserver-AG
- 6. Sitzungsprotokoll der Infoserver-AG
- 7. Folien Beschlussvorlage
- 8. Folien BelWu-Betriebsmodell
- 9. Folien Datenbank AG
- 10. Folien Nameserver AG
- 11. Folien Infoserver AG